## Java Lecture #05

## **Concurrency**

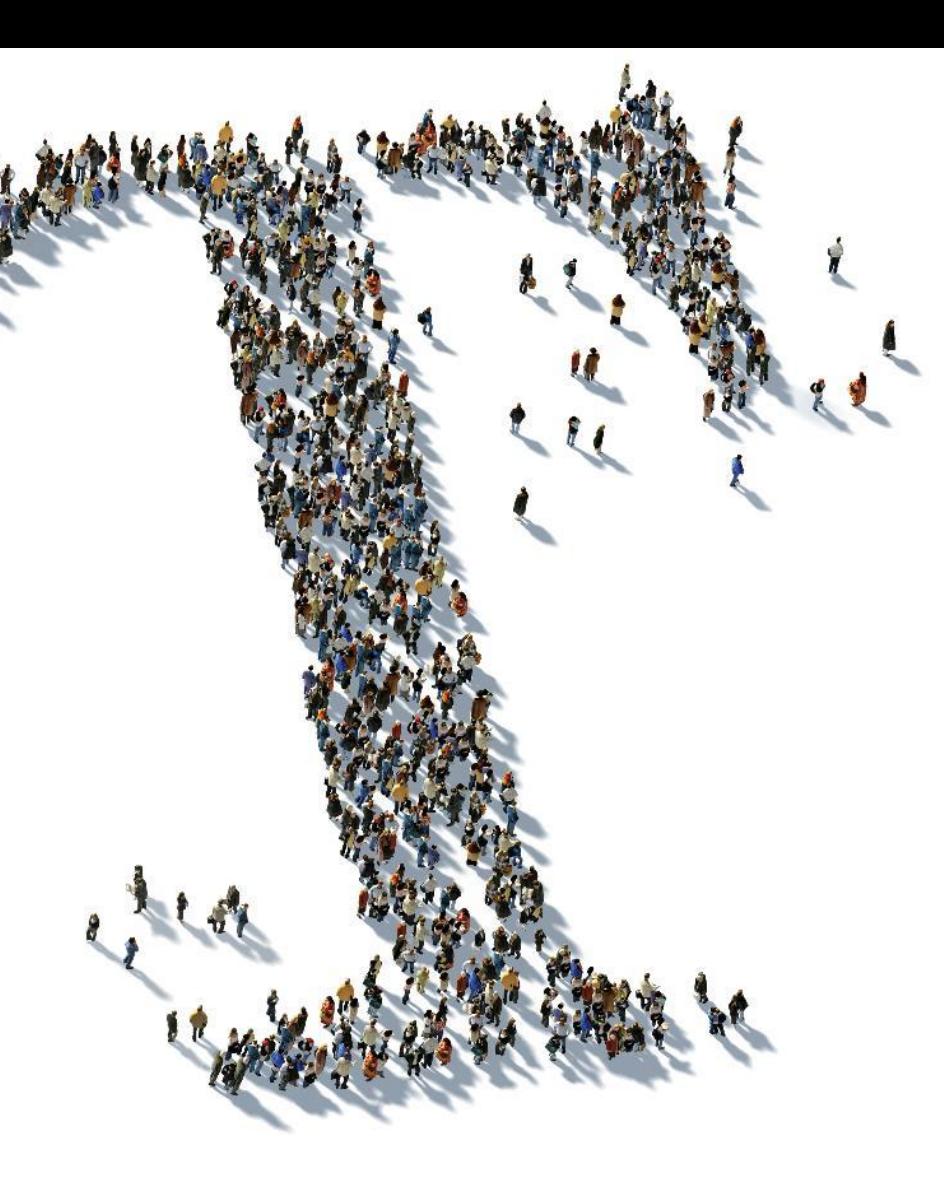

Saint Petersburg, 2012  $\cdots$  T  $\cdots$  Systems  $\cdots$ 

## Agenda

- Примитивы синхронизации
- Thread-safe коллекции
- Планировщики и пулы потоков
- Fork/Join Framework
- Утилитные классы

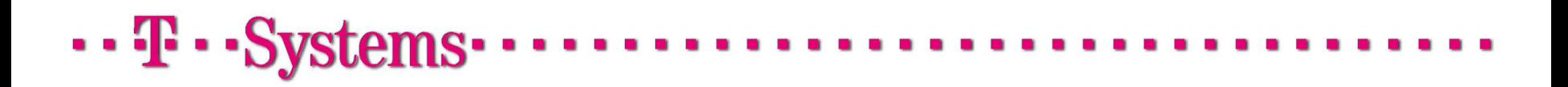

#### Lock

- Lock интерфейс, обозначающий мьютекс в явном виде
- При этом гораздо более гибкий, чем стандартные java-мониторы
- Основные отличия от synchronized-блоков
	- Вы сами создаете объект-мьютекс
	- Вы сами решаете какие ресурсы защищать
	- Вы сами ответственны за освобождение мьютекса
	- Можно захватывать мьютекс в одном контексте, а отпускать в другом
- Реализация синхронизации на Lock'ах во многих случаях эффективнее synchronized-блоков
- Из за большей гибкости она позволяет накладывать более слабые условия на взаимодействия потоков
- Lock'и тяжелее отлаживать и диагностировать проблемы, ведь с точки зрения JVM это рядовые объекты. Для synchronized-блокировок всегда можно запросить у JVM Thread dump, который покажет все потоки и взятые ими synchronized-блокировки.

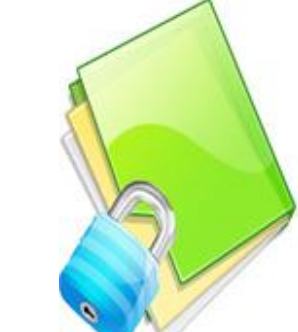

#### Lock

- Рассмотрим реализацию thread-safe счетчика с использованием Lock
- В отличие от synchronized Lock является не средством языка, а обычным объектом с набором методов
- В этом случае критическую секцию ограничивают операции lock() и unlock()

```
public class Counter{
```

```
private Lock lock = new ReentrantLock();
private int count = 0;
```

```
public int increment(){
    lock.lock();
    int newCount = ++count;
    lock.unlock() ;
    return newCount:
```
- Вызов lock() блокирует, если Lock в данный момент занят, поэтому удобно использовать метод  $\text{tryLock}$  (), который сразу вернет управление и результат
- При использовании Lock не будут работать стандартные методы  $wait()$ ,  $\texttt{notify}$ () и  $\texttt{notifyAll}$ (), ведь монитор как таковой не используется
- Вместо них используются реализации интерфейса Condition, ассоциированные с Lock: необходимо вызвать Lock.newCondition() и уже у Condition вызывать методы await(), signal() и signalAll()
- С одним Lock можно ассоциировать несколько Condition

## . . **. . .** . . Sv

#### Lock

- Наиболее распространенный паттерн для работы с Lock'ами представлен справа
- Он гарантирует, что Lock будет отпущен в любом случае, даже если при работе с ресурсом будет выброшено исключение

```
Lock 1 = \ldots:
l.lock():
try \{// работаем с ресурсом, который
    // защищен этим мънтексом
\int finally \intl.unlock() ;
```
- Для synchronized этот подход неактуален там средствами языка предоставляется гарантия, что мьютекс будет отпущен
- Этот паттерн весьма полезен в любой ситуации, требующей обязательного освобождения ресурсов
- Широко используются две основные реализации Lock:
	- ReentrantLock допускает вложенные критические секции
	- ReadWriteLock имеет разные механизмы блокировки на чтение и запись, позволяя уменьшить накладные расходы

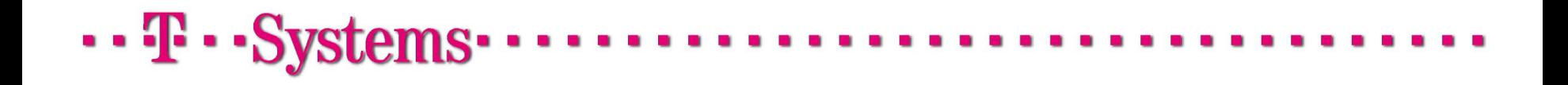

## Lock fairness

- Fairness (равнодоступность) свойство Lock'a, при котором при освобождении управление отдается тому из ожидающих потоков, который ждет дольше всех
- Fairness не распространяется на действия собственно планировщика потоков
- Fair Locks менее производительны, но более предсказуемы, чем Unfair
- В действительности равнодоступность блокировок очень сильное требование и достигается за счет значительных потерь в производительности
- Учет использования системных ресурсов и синхронизация, необходимые для обеспечения равнодоступности означают, что соперничающие равнодоступные блокировки будут иметь гораздо более низкую пропускную способность, чем неравнодоступные
- По умолчанию следует установить для равнодоступности значение false, если для правильности вашего алгоритма не критично, чтобы потоки обслуживались точно в порядке очереди.
- Блокировки на synchronized изначально unfair и нет способа изменить это поведение

#### Lock – масштабируемость

- Тест для измерения относительной масштабируемости synchronized в сравнении с Lock, использует генератор псевдослучайных чисел (PRNG).
- Диаграммы показывают пропускную способность в вызовах в секунду, нормализованную до случая synchronized с одним потоком для различных реализаций.
- Как видно, реализация основанная на Lock гораздо лучше масштабируется
- Тест наглядно показывает, что Fair Lock достаточно дорогое удовольствие

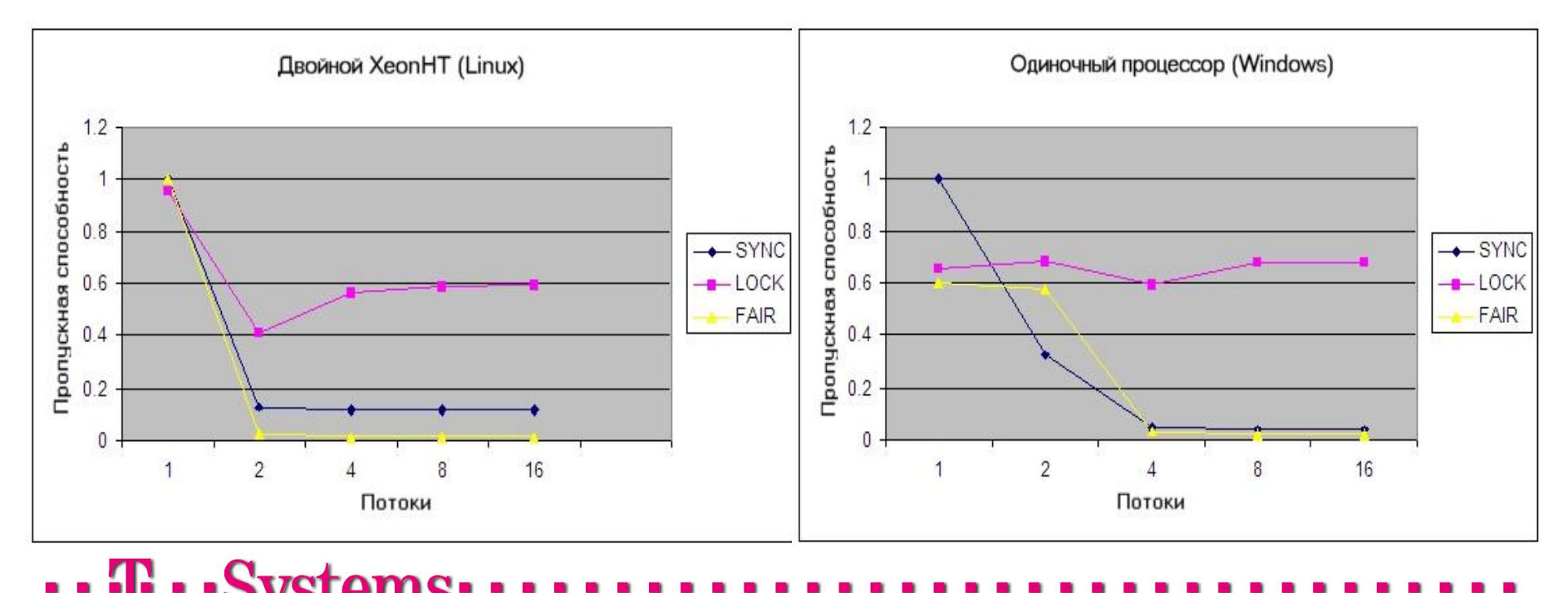

#### Compare-And-Set

. . **.** . . S

- Как обеспечить atomicity и visibility без memory barrier'a?
- Compare-and-set (compare-and-swap, CAS) инструкция, поддерживаемая на уровне процессора (lock:cmpxchg)
- Она позволяет сравнить значение с содержимым памяти и при совпадении выполнить запись
- Эта инструкция позволяет применять оптимистичные блокировки без переключения контекста потока при занятом ресурсе
- Все Atomic-обертки содержат метод compareAndSet(...)
- Принцип работы CAS в псевдокоде:
- CAS на многопроцессорных машинах будет дороже из-за аппаратной реализации атомарности операции

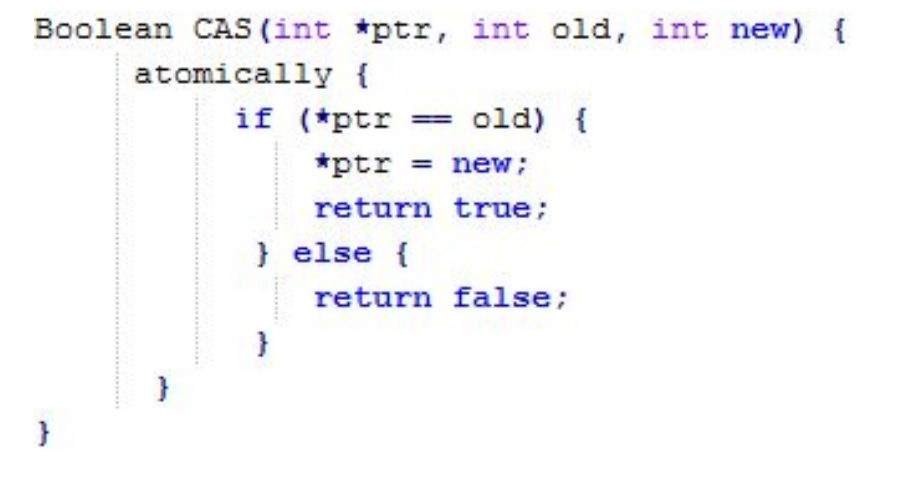

#### Atomic wrappers

- Обертки над примитивными типами
	- **AtomicInteger**
	- AtomicLong
	- **AtomicBoolean**
	- AtomicReference<T>
- Предоставляют реализации CAS-операций
- Содержат набор полезных атомарных операций
	- boolean compareAndSet(int expect, int update)
	- int incrementAndGet()
	- · int getAndIncrement()
	- int getAndSet(int newValue)
	- int addAndGet(int delta)
	- boolean weakCompareAndSet(int expect, int update)

# $\cdots$   $\mathbf{F}$   $\cdots$  Systems

#### Atomic wrappers - пример

```
public class ConcurrentStack <E> {
             AtomicReference<Node<E>>> top = new AtomicReference<Node<E>>();
             public void push (E item) {
                 Node<E> newHead = new Node<E>(item);
                 Node<E> oldHead;
                 do \{oldHead = top.get();
                     newHead.next = oldHead;} while (!top.compareAndSet(oldHead, newHead));
             public E pop() {
                 Node<E> oldHead;
                 Node<E> newHead;
                 do \{oldHead = top.get();
                     if (oldHead == null)return null;
                     newHead = oldHead.next;} while (!top.compareAndSet(oldHead, newHead));
                 return oldHead.item;
             private static class Node <E> {
                 public final E item;
                 public Node<E> next;
                 public Node (E item) {
                     this.item = item;\cdots T \cdots Systems\cdots
```
## Agenda

- Примитивы синхронизации
- Thread-safe коллекции
- Планировщики и пулы потоков
- Fork/Join Framework
- Утилитные классы

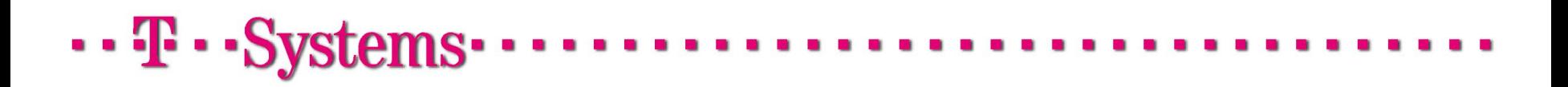

- Класс Collections содержит среди прочих методы
	- Collections.synchronizedCollection(Collection<T> c)
	- Collections.synchronizedList(List<T> list)
	- Collections.synchronizedMap(Map<K,V> m)
	- Collections.synchronizedSet(Set<T> s)
- Они возвращают обертки над коллекциями-аргументами с синхронизированными методами
- Этими методами очень удобно оборачивать уже существующие коллекции
- Содержимое можно небезопасно менять путем модификации коллекции-источника
- Итерирование требует внешней синхронизации на коллекции
- Не очень хорошо масштабируются

# . . **. .** . . Sv

### Legacy implementations

- HashTable<K, V> синхронизированная реализация интерфейса Мар
	- Все методы синхронизированы
	- $\blacksquare$  Потребляет заметно меньше памяти, чем ConcurrentHashMap
	- Плохо масштабируется
	- Последовательности операций на HashTable могут нуждаться в дополнительной внешней синхронизации, если требуется атомарность
- Vector<E> синхронизированная реализация интерфейса List
	- Все методы синхронизированы
	- Не осуществляет копирования при записи
	- Не дает значительного overhead'а по памяти
	- Процесс итерирования требует внешней синхронизации на самой коллекции

#### Java.util.concurrent – новые интерфейсы

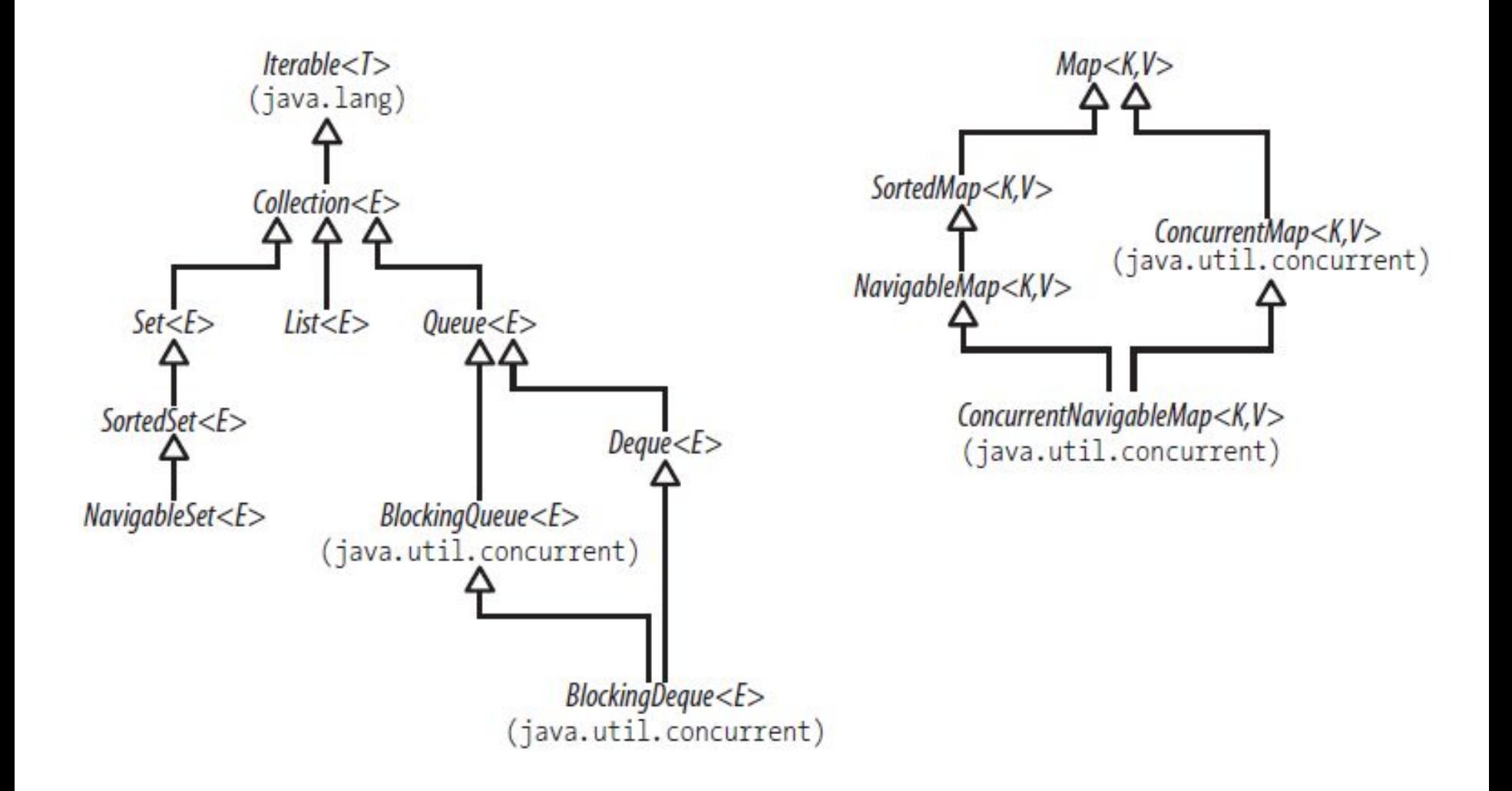

## java.util.ConcurrentMap

- Любые попытки сделать реализацию Map thread-safe упираются в необходимость атомарности группы операций
- Например: «Если в Мар нет такого ключа, то положить его»
	- Требует двух операций, которые должны выполняться атомарно
	- Для достижения атомарности придется самостоятельно писать внешние средства синхронизации
	- Непонятно как увязать их с синхронизацией самой коллекции
- ConcurrentMap добавляет к Мар методы для обработки часто встречающихся связанных операций на Map:
	- V putIfAbsent(K key, V value)

```
 что эквивалентно
```

```
if (!map.containsKey(key))
    return map.put(key, value);
else
```

```
return map.get(key);
```
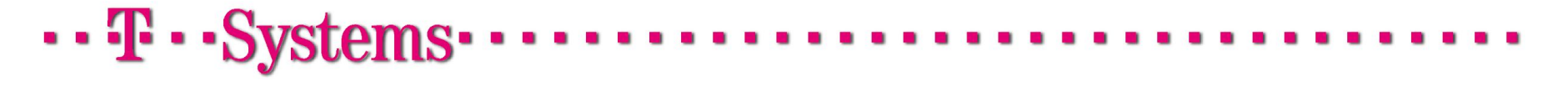

#### java.util.ConcurrentMap

▪ boolean remove(Object key, Object value)

```
if (map.containsKey(key) && map.get(key).equals(value)) {
    map.remove(key);
    return true;
\} else {
    return false;
```
▪ boolean replace(K key, V oldValue, V newValue)

```
if (map.containsKey(key) && map.get(key).equals(oldValue)) {
    map.put(key, newValue);
    return true;
le lse {
    return false;
```
▪ V replace(K key, V value)

```
if (map.containsKey(key)) {
    return map.put(key, value);
le lse \{return null;
\cdot
```
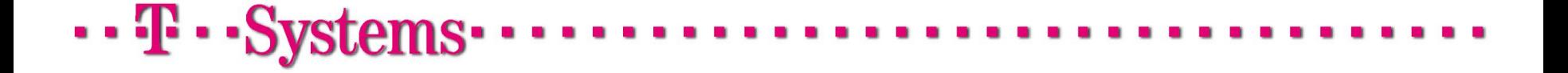

## ConcurrentHashMap

- Основная thread-safe реализация интерфейса Map<K,V>
- Реализует также ConcurrentMap
- Внутри похожа на HashMap, но имеет дополнительные механизмы синхронизации
- Масштабируется гораздо лучше HashTable, практически линейно
- Не синхронизирует операции чтения
- Операции чтения отражают результат последней завершенной операции записи, не учитывая те, что еще в процессе
- Итераторы отображают состояние коллекции на момент создания итератора
- Позволяет задавать concurrency level размер сегмента хэштаблицы, блокируемого на запись
- Потребляет заметно больше памяти, чем HashTable

## ConcurrentHashMap

- Версии реализации от 7 и ниже используют сегментированную структуру
- При записи блокируется не весь Map, а один сегмент
- Разрабатываемая версия 8 будет блокироваться уже на конкретных bucket' ах, а сегменты исчезнут

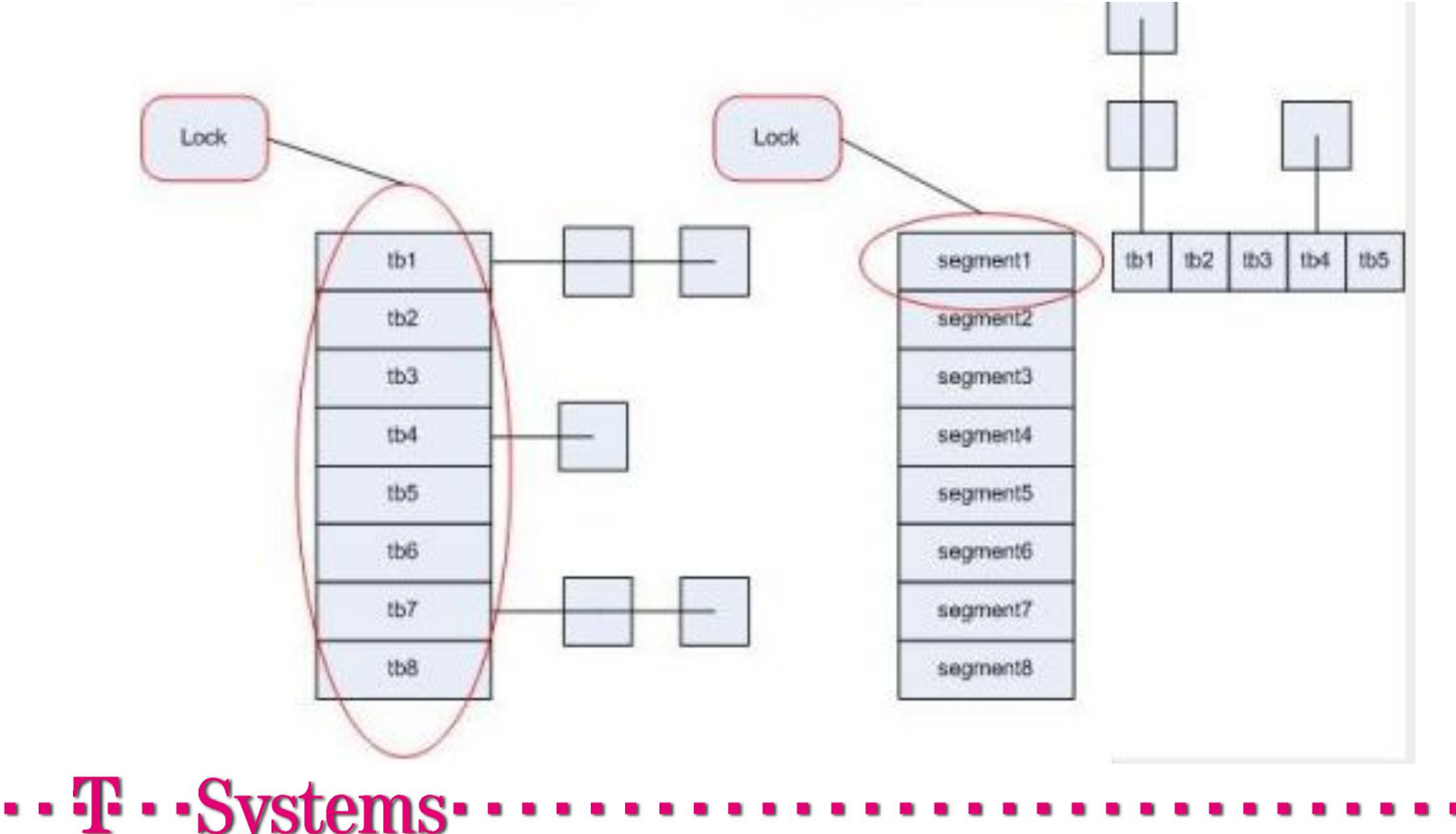

### ConcurrentHashMap vs HashTable

- HashTable блокирует всю таблицу целиком, ограничивая вертикальную масштабируемость
- С какого-то момента добавление новых ядер уже не дает прироста производительности

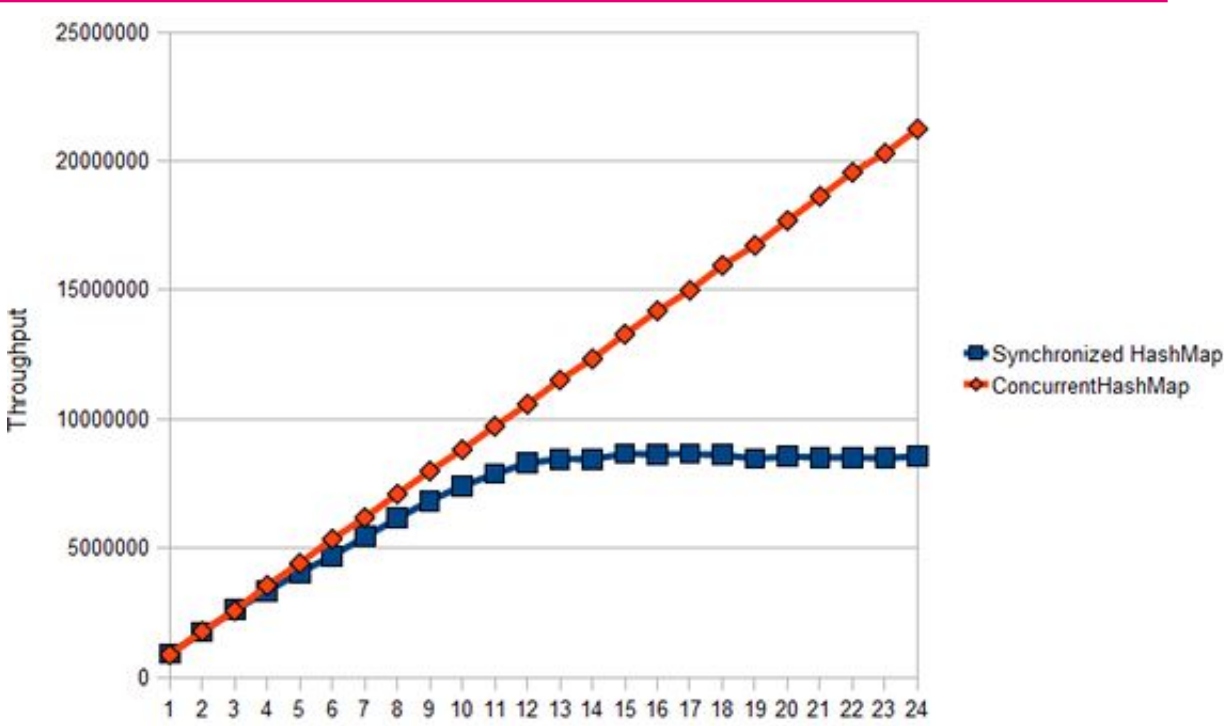

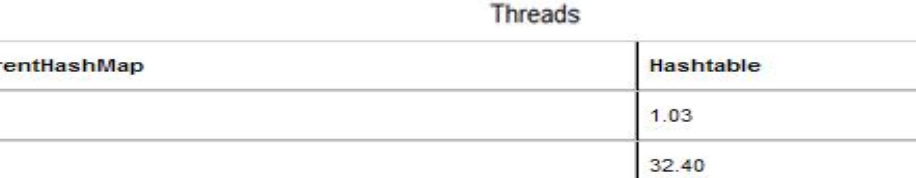

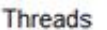

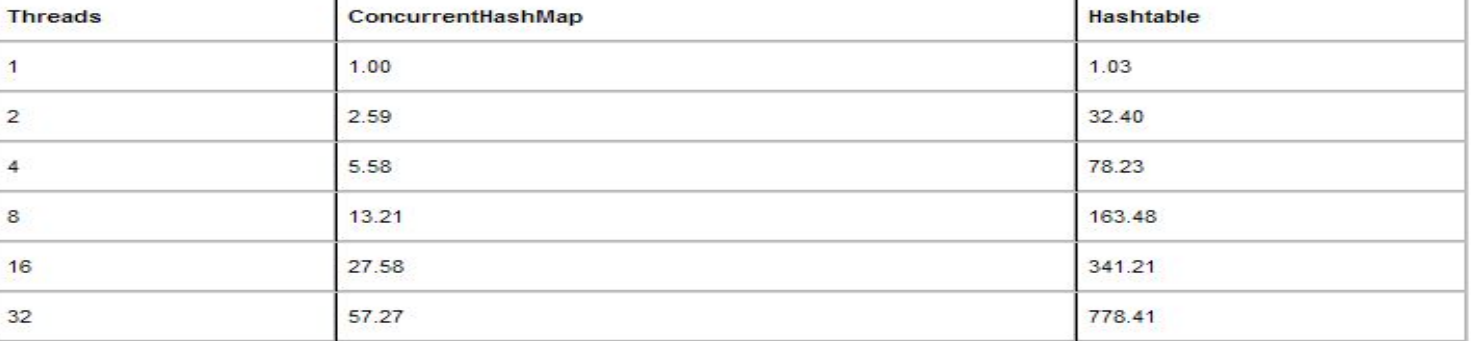

## Blocking Queues

- Отлично подходят для реализации шаблона Producer-Consumer
- Добавляют набор блокирующих методов для работы с очередью
- Могут быть Fair по отношению к использующим потокам
- ArrayBlockingQueue<E>
	- Ограниченная очередь на базе массива
- PriorityBlockingQueue<E>
	- Очередь с сортировкой элементов по Comparator'у
	- Неограниченная очередь
- SynchronousQueue<E>
	- Очередь из **одного(!)** элемента
	- Операция добавления блокирует до соответствующей операции чтения из другого потока
- Интерфейс BlockingDeueue расширяет BlockingQueue методами работы с обоими концами структуры

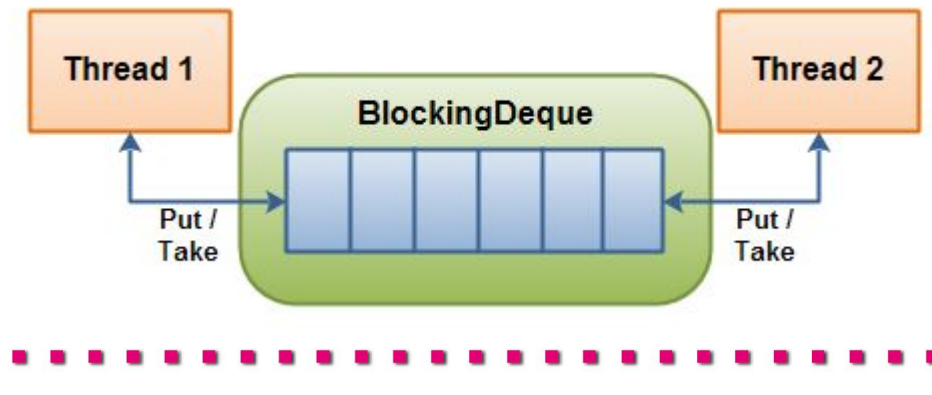

#### Blocking queues: API reference

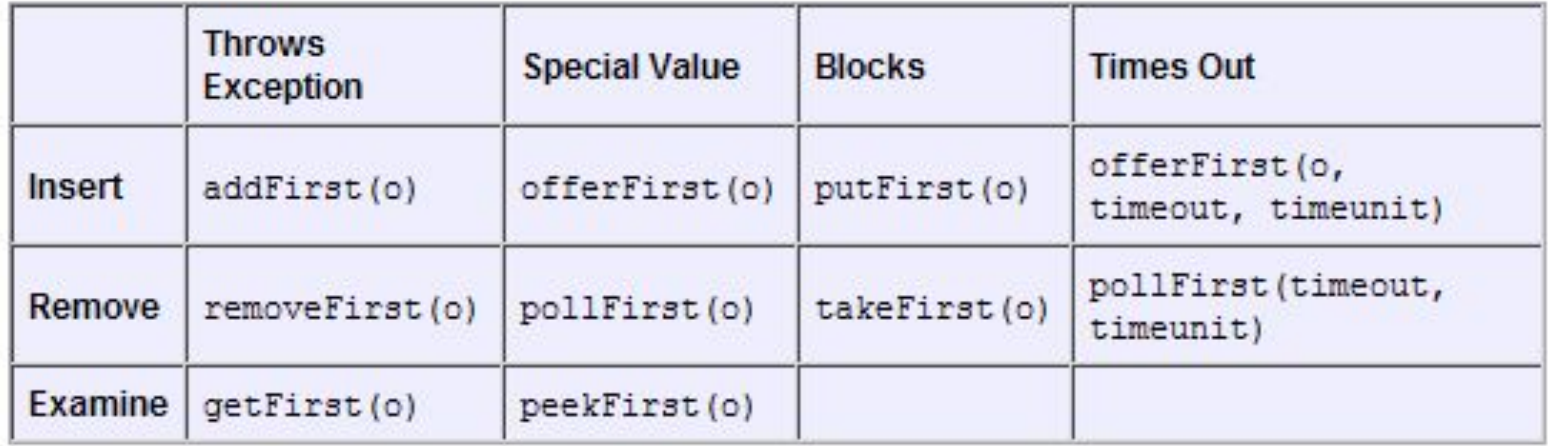

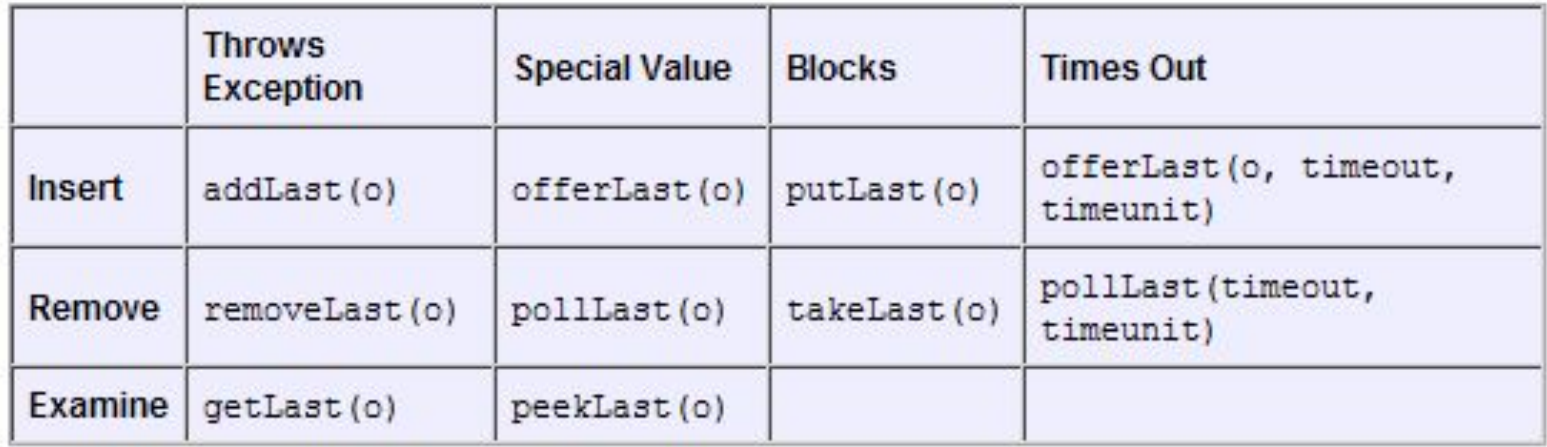

 $\cdots$  T  $\cdots$  Systems  $\cdots$ 

## Copy-on-write

- CopyOnWriteArrayList и CopyOnWriteArraySet основаны на массиве, копируемом при операции записи
- Уже открытые итераторы при этом не увидят изменений в коллекции
- Эти коллекции следует использовать только когда 90+% операций являются операциями чтения
- При частых операциях модификации большая коллекция способна убить производительность
- Сортировка этих коллекций не поддерживается, т.к. она подразумевает O(n) операций вставки
- Итераторы по этим коллекциям не поддерживают операций модификации

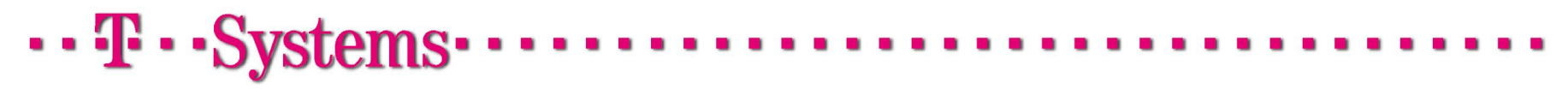

#### Copy-on-write - Реализация

 $\cdots$  T  $\cdots$  Systems

▪ Операция добавления элемента в список:

```
CopyOnWriteArrayList cow = new CopyOnWriteArrayList();
cow.add(new Object());
```
• И её реализация в CopyOnWriteArrayList

```
public boolean add(E e) {
final ReentrantLock lock = this.lock:
lock, lock();
try {
    Object[] elements = getArray();int len = elements.length;
    Object[] newElements = Arrays.copyOf(elements, len + 1);
    newElements[len] = e;setArray(newElements);
    return true:
 finally {
    lock.unlock();
```
## Skip Lists

- ConcurrentSkipListMap и ConcurrentSkipListSet основаны на Skip List'ах
- Это единственные доступные thread-safe реализации NavigableSet и NavigableMap
- Skip List, как правило, занимает больше памяти, чем хэш-таблица
- Гарантирует O(log(n)) для большинства операций
- ConcurrentSkipListMap, в отличие от ConcurrentHashMap, не предоставляет средств для performance-тюнинга
- ConcurrentSkipListMap также реализует ConcurrentMap
- Это единственные упорядоченные thread-safe коллекции

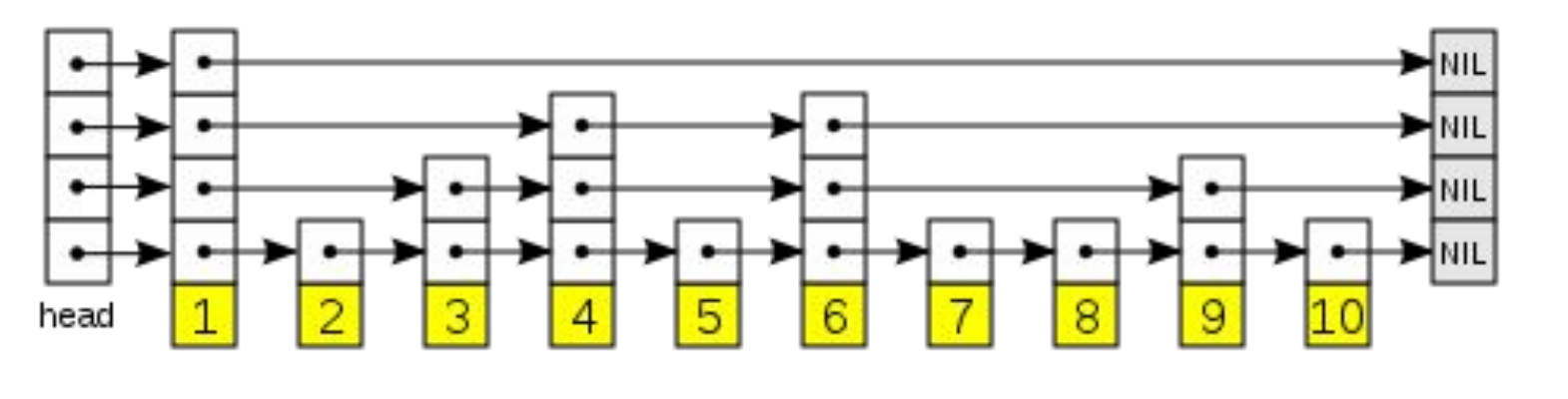

- Как правило итераторы коллекций из java.util.concurrent не бросают ConcurrentModificationException
- Они не являются fail-fast
- Они гарантированно отражают состояние коллекции на момент создания итератора
- Итераторы не блокируют другие операции или итераторы на исходной коллекции
- При этом они могут содержать и более поздние изменения, но это не гарантируется

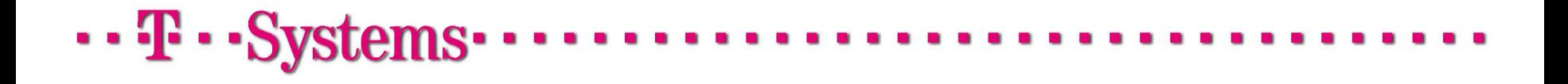

#### Итераторы

- Выполнение этого кода приводит к ConcurrentModificationException
- Если заменить реализацию на CopyOnWriteArrayList, то исключения не будет

```
List\text{String>myList} = new ArrayList\text{String}(myList.add("1");
myList.add("2");
Iterator<String> it = myList.iterator();
while (it.\text{hasNext}()) {
    String value = it.next();
    System.out.println("List Value:" + value);
    if (value.equals("2")) myList.remove(value);
```
## Agenda

- Примитивы синхронизации
- Thread-safe коллекции
- Планировщики и пулы потоков
- Fork/Join Framework
- Утилитные классы

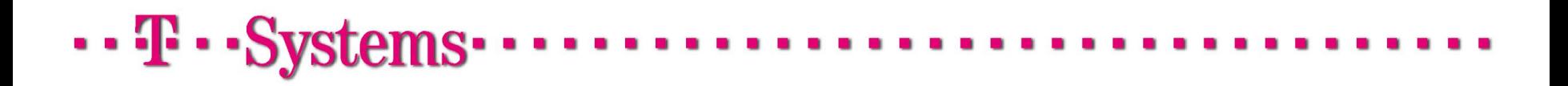

#### Callable

- Имеет единственный метод V call()
- По принципу действия схож с Runnable

```
FutureTask<String> future =
      new FutureTask<String>(new Callable<String>() {
        public String call() {
          return getBatch("ALL EMPLOYEES");
      \{\}):
    executor.execute(future);
if(fature.isDone())future.get();
```
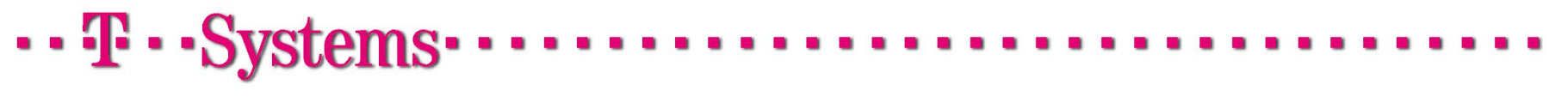

#### **Executor**

- Executor интерфейс, обозначающий абстрактную систему для асинхронного исполнения задач
- В него передают исполняемый код, а он заботится о выборе потока для исполнения
- При этом он может содержать несколько потоков, обеспечивая их эффективное переиспользование
- Класс Executors представляет собой фабрику для создания Executor'ов
- Эта фабрика позволяет создавать разнообразные очереди и пулы потоков, избавляя программиста от необходимости писать однообразный инфраструктурный код
- Простой пример использования Executor'а представлен ниже

```
Executor executor = Executors.newSingleThreadExecutor();
executor.execute(new Runnable() \{public void run() {
        // этот код будет выполнен в отдельном потоке
) :
```
#### **ExecutorService**

- Представляет собой расширение Executor'а с дополнительными возможностями
- Способен создавать объекты Future<T>, представляющие собой результаты выполнения асинхронных операций
- Основные методы:
	- Submit(...) различные варианты этого метода принимают задачу на выполнение
	- $\blacksquare$  invokeAll() метод выполнит переданный в него список задач и вернет управление тогда, когда все задачи будут завершены или наступит таймаут
	- $\texttt{-}$  invokeAny() метод выполнит переданный в него список задач и вернет управление тогда, когда хотя бы одна задача будет завершена или наступит таймаут
	- $\bullet$  shutdown() при вызове этого метода ExecutorService закончит выполнение текущих задач, но новых принимать уже не будет
- Многие Executor'ы, возвращаемые фабрикой Executors на самом деле являются реализациями ExecutorService

#### Future<T>

- Future интерфейс, семантически обозначающий результат выполнения асинхронной операции
- Тип-параметр это тип результата операции
- Важные методы интерфейса
	- $\bullet$  get() позволяет получить результат операции, блокируя, если результата еще нет
	- $\text{-}$  cancel () останавливает выполнение задачи, если только она еще не завершена
	- isDone() позволяет определить, завершена ли задача
- Все операции в рамках выполнения задачи happens-before любых операций после вызова метода get()
- Самой распространенной реализацией Future является FutureTask
- FutureTask также реализует Runnable, так что его экземпляры удобно передавать в Thread или Executor

#### Future<T> - Пример

```
interface ArchiveSearcher {
    String search (String target);
class App {
   ExecutorService executor;
   ArchiveSearcher searcher;
    void showSearch(final String target) throws InterruptedException {
        Future<String> future = executor.submit(new Callable<String>() {
           public String call() {
                return searcher.search(target);
            |1\rangle:
        displayOtherThings(); // выполнение других задач
        try {
            displayrext(future.qet()); // max and max and maxcatch (ExecutionException ex) {
           cleanup();
```
 $\cdot \cdot \mathbf{F} \cdot \cdot \mathbf{S}$  vstems

## Agenda

- Примитивы синхронизации
- Thread-safe коллекции
- Планировщики и пулы потоков
- Fork/Join Framework
- Утилитные классы

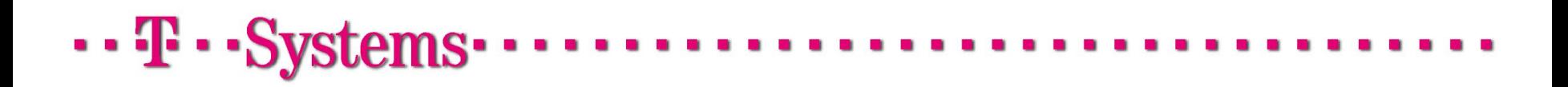

#### Fork/Join

- Fork/Join это подход к написанию многопоточных программ, основанный на следующем рекурсивном алгоритме:
	- Если задача достаточно мала выполнить её
	- Если нет разбить на несколько и выполнять их, а результаты агрегировать
	- Для подзадач вернуться к пункту 1.
- Этот подход отлично работает для большого количества однотипных задач

Схема справа представляет собой типовое дерево задач, полученное в результате декомпозиции

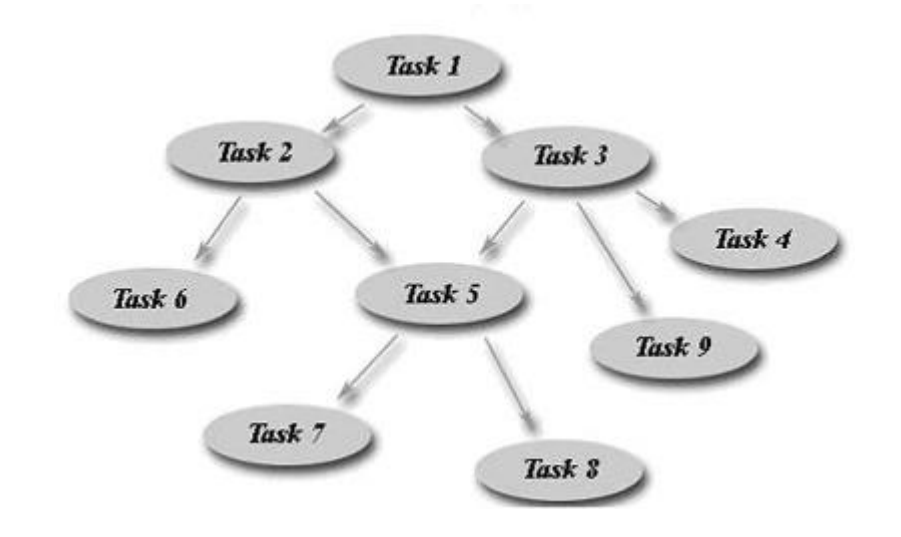

## Fork/Join Framework

- Начиная с Java 7 в стандартные библиотеки Java включен Fork/Join Framework, который предоставляет инфраструктуру для подобной декомпозиции
- Изначально он входил в JSR-166, который описывал практически все содержимое пакета java.util.concurrent
- Тем не менее, ему потребовалось еще 6 лет, чтобы попасть в мейнстрим
- При этом существует много сторонних реализаций Fork/Join, например Tymeac

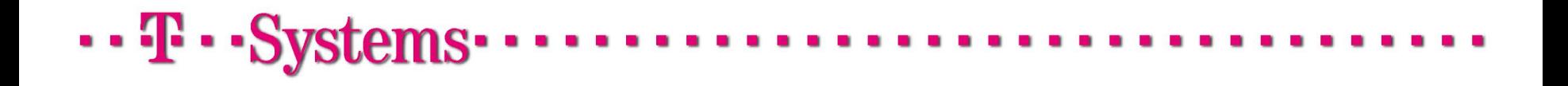

## Fork/Join Framework API

- Интерфейс ForkJoinTask<T>представляет собой небольшую задачу как результат декомпозиции на этапе Fork. Есть две реализации:
	- $\overline{\phantom{a}}$  RecursiveAction не возвращает результат работы для этапа Join
	- RecursiveTask<T> возвращает результата типа Т для использования на этапе Join
- ForkJoinPool реализация Executor'а для ForkJoinTask
- В конструкторе ему можно задать размер пула, по умолчанию он равен количеству процессоров в системе
- С каждым потоком связана очередь задач, пополняемая вызовами fork()
- Поток исполняет их, начиная с самых новых
- Если очередь заканчивается, то поток старается украсть задачи из очередей других потоков пула

Fork/Join Framework - Пример

- Пример вычисляет N-ый член последовательности Фибоначи методом Fork/Join
- Одна часть выполняется в текущем потоке, вторая шедулится на Thread pool

```
class Fibonacci extends RecursiveTask<Integer> {
    final int n.
    Fibonacci(int n) {
        this.n = n;
    Integer compute() {
        if (n \leq 1)return n.
        Fibonacci fl = new Fibonacci(n - 1);
        f1.fork();
        Fibonacci f2 = new Fibonacci(n - 2);
        return f2.compute() + f1.join();
ł
```
...<sub>IF</sub>..S

## Agenda

- Примитивы синхронизации
- Thread-safe коллекции
- Планировщики и пулы потоков
- Fork/Join Framework
- Утилитные классы

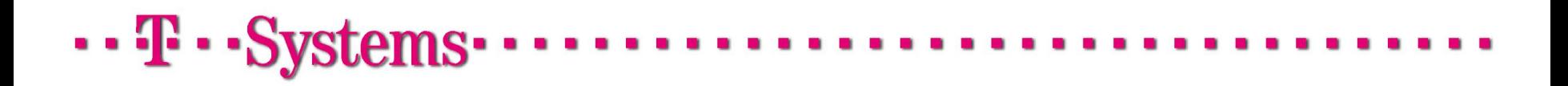

#### ThreadLocal<T>

 $\cdots$  T  $\cdots$  (

- ThreadLocal типизированный контейнер для объектов, ассоциирующий содержимое с текущим потоком.
- Проще говоря, ThreadLocal возвращает каждому потоку свой экземпляр объекта
- Пример ниже иллюстрирует самую распространенную схему использования ThreadLocal: ассоциация объекта с потоком
- В данном случае с потоком ассоциируется уникальный идентификатор

```
class UniqueThreadIdGenerator {
   private static final AtomicInteger uniqueId = new AtomicInteger (0);
   private static final ThreadLocal < Integer > uniqueMum =
       new ThreadLocal < Integer > () {
            @Override protected Integer initialValue() {
                return uniqueId.getAndIncrement();
   \};
   public static int getCurrentThreadId() {
       return uniquelhm.get();
```
#### Semaphore

- Объект, позволяющий войти в заданный участок кода не более чем *n* потокам одновременно
- N определяется параметром конструктора
- При N=1 по действию аналогичен Lock
- Fairness гарантия очередности потоков

```
Semaphore semaphore = new Semaphore (4);
semaphore.acquire();
semaphore.release();
boolean available = semaphore.tryAcquire();
```
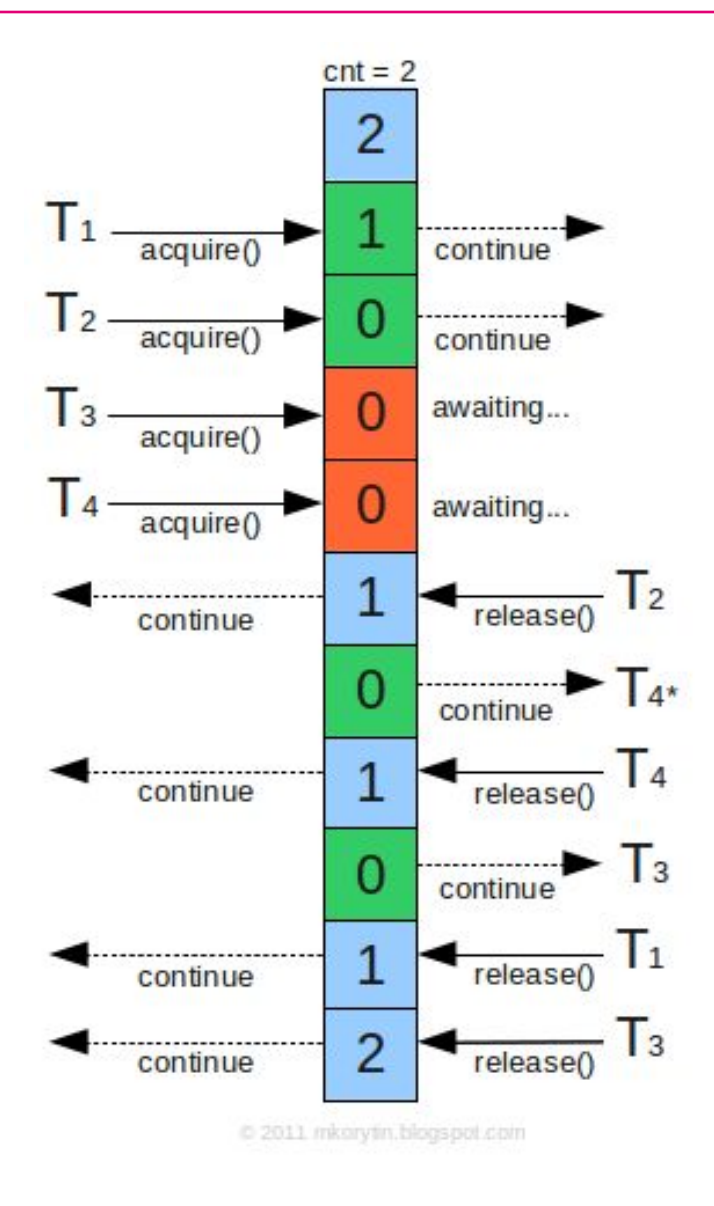

#### CountDownLatch

- Утилитный класс для синхронизации действий потоков
- Представляет собой барьер, на котором потоки ждут некоторого события
- В основе лежит счетчик, который можно уменьшать от начального значения до нуля
- Он предоставляет две основные операции:
	- countDown () уменьшает значение счетчика на единицу
	- await() текущий поток будет заблокирован пока значение счетчика не упадет до нуля
- Перезапустить CountDownLatch нельзя

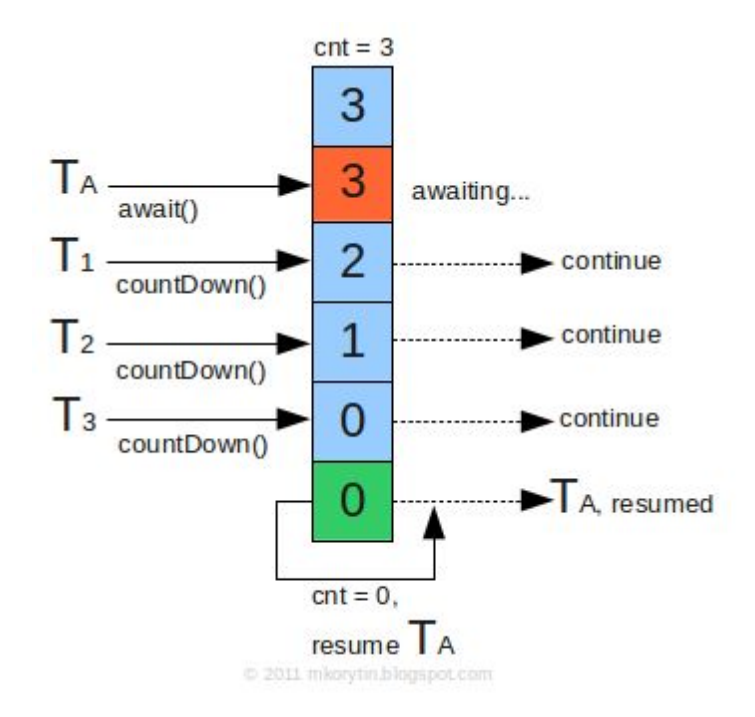

# . . . . . s

#### CountDownLatch - Пример

ł

```
CountDownLatch latch = new CountDownLatch(1);
Waiter waiter = new Waiter(latch);
new Thread(waiter).start();
new Thread(waiter).start();
Thread.sleep(10000);
latch.countDown();
```

```
public class Waiter implements Runnable{
    CountDownLatch latch = null:
   public Waiter (CountDownLatch latch) {
        this. latch = latch;
   public void run() {
        try {
            latch.await();
        } catch (InterruptedException e) {
            e.printStackTrace();
        System.out.println("Waiter Released");
```
## **CyclicBarrier**

. . . . . . .

- Позволяет N потокам дождаться друг друга в некоторой точке выполнения
- **N** задается параметром конструктора
- Как только все  $N$  потоков вызовут  $a$ wait() их разом отпустит
- Опционально можно задать некий Runnable, который будет выполнен в момент разблокировки
- CyclicBarrier можно перезапустить **MeTOДOM** reset()

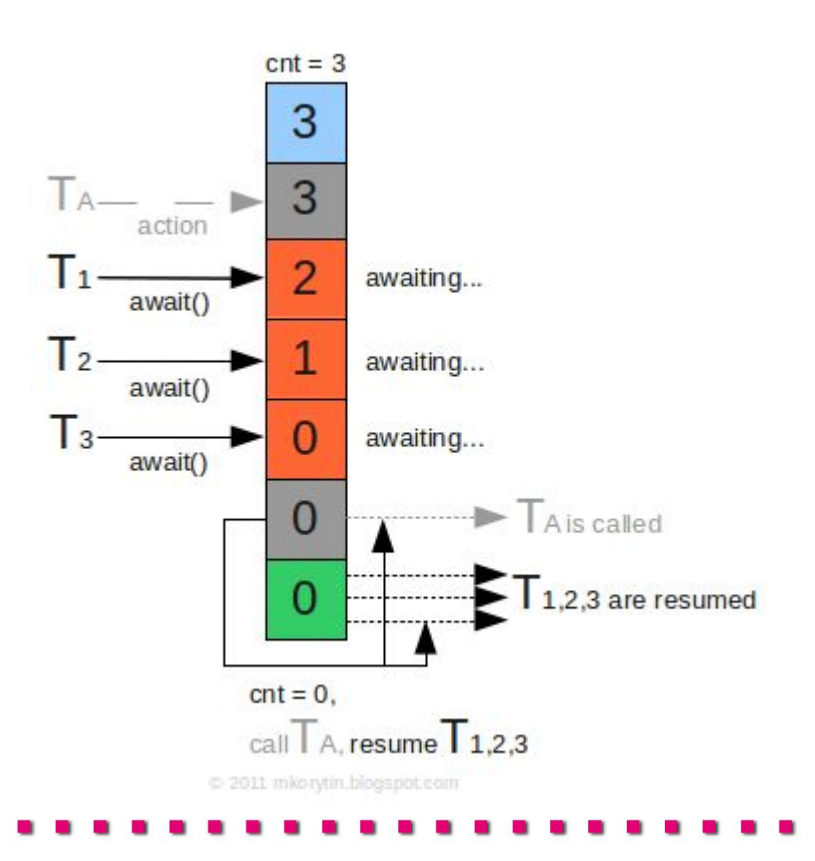

#### CyclicBarrier - Пример

```
int N = 10;
final CyclicBarrier cb = new CyclicBarrier (N) ;
for (int i = 0; i < N; i++)final int idx = i;
    new Thread(new Runnable() {
        public void run() {
            System.out.println("T" + idx + ": await");
            \mathbf{try}cb. await() ;
            } catch (InterruptedException ex) {
                System.out.println("T'' + idx +": interrupted");
                return:
            } catch (BrokenBarrierException ex) {
                System.out.println("T" + idx + ": broken");
                return:
            System.out.println("T" + idx + ": continue");
    \vert).start();
```
## $\cdot \cdot \mathbf{F} \cdot \mathbf{-}$  Systems

- **Brian Goetz. Java concurrency in practice**
- Java Language Specification, глава 17

http://docs.oracle.com/javase/specs/jls/se7/html/jls-17.html

• Maurice Herlihy, Nir Shavit. The art of multiprocessor programming

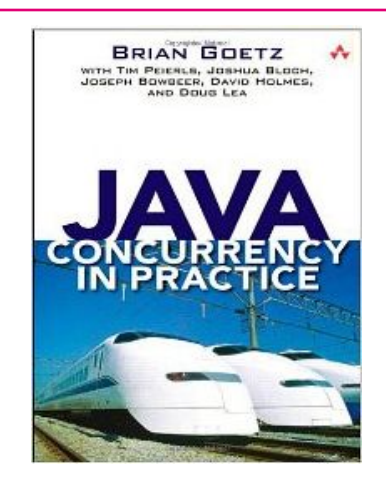

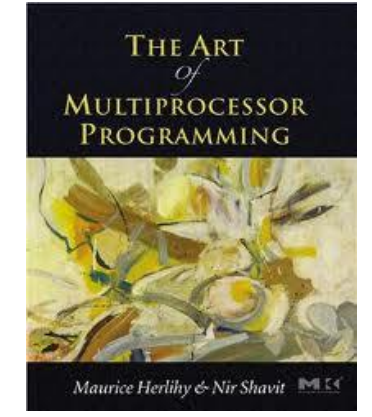

• Статьи Brian'a Goetz'a на http://www.ibm.com/developerworks

(например http://www.ibm.com/developerworks/ru/library/j-jtp10185/index.html)

...<sub>T</sub>...<sub>Sv</sub>